## Explore Scientific PMC-Eight System Configuration

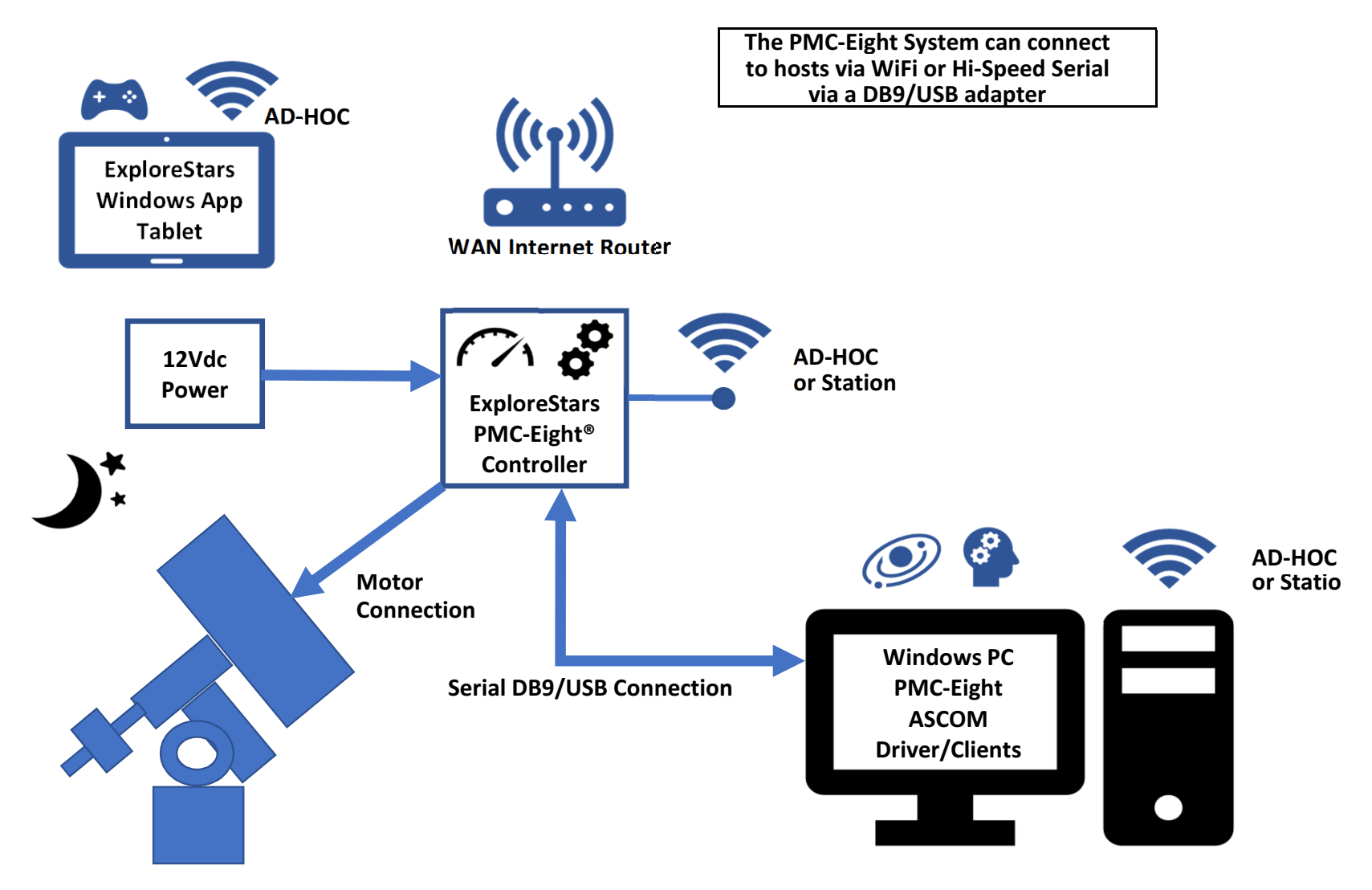

 $n$